## Windows Driver Error Code 31 >>>CLICK HERE<<<

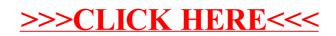